This is a list of all corrections made to Computers  $\&$  Typesetting since the publication of the final printed versions of those books. Corrections made to the softcover version of The T<sub>F</sub>Xbook are the same as corrections to Volume A. the softcover version of The T<sub>E</sub>Xbook are the same as corrections to Volume A.<br>Corrections to the softcover version of The METAFONTbook are the same as Corrections to the softcover version of The METAFONTbook are the same as<br>corrections to Volume C. Changes to the mini-indexes and master indexes of corrections to Volume C. Changes to the mini-indexes and master indexes of Volumes B, D, and E are not shown here unless they are not obviously derivable from what has been shown.

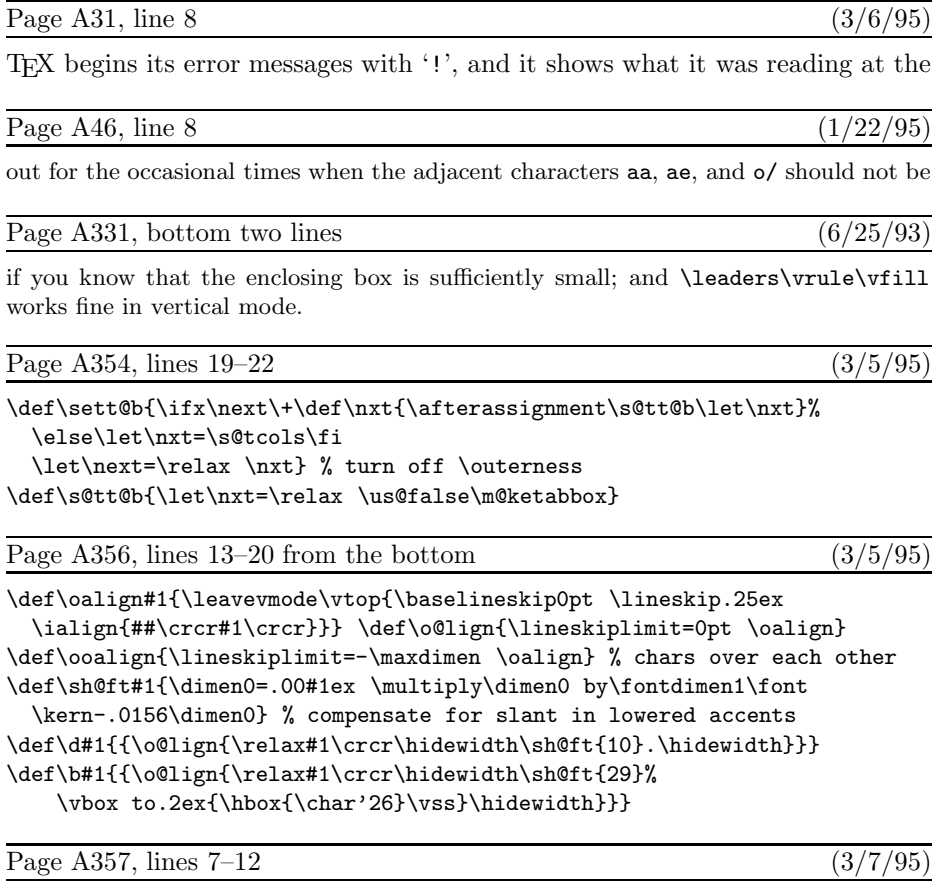

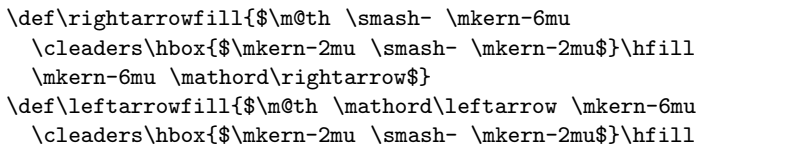

\mkern-6mu \smash-\$}

**<sup>2</sup>** Bugs in Computers & Typesetting as of 30 Mar 1995

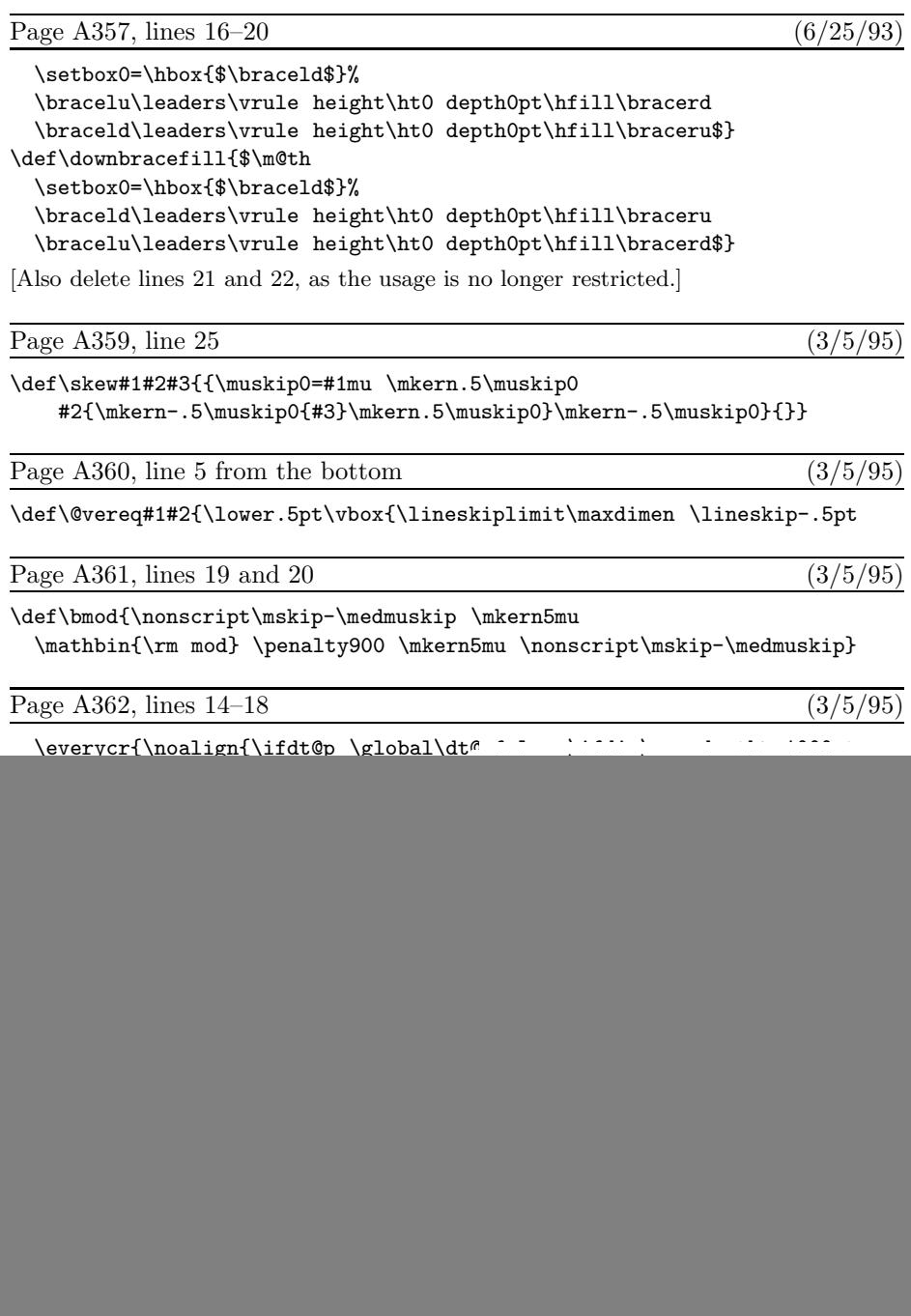

But when plain TEX is tried on the name of a famous Welsh village,

![](_page_2_Picture_436.jpeg)

 $\label{eq:glue} glue\_temp:~real;~~\{~\text{glue~value~before~rounding~}\}$ 

**<sup>4</sup>** Bugs in Computers & Typesetting as of 30 Mar 1995

![](_page_3_Picture_528.jpeg)

**begin init for**  $c \leftarrow top\_mark\_code$  **to** split\_bot\_mark\_code **do if**  $cur\_mark[c] \neq null$  **then** delete\_token\_ref (cur\_mark [c]); store fmt file ; **return**; **tini**

![](_page_4_Picture_231.jpeg)

% entering octant 'ENE'

... and so on; there are lots more numbers! What does this all mean? Well, the first segment of the curve, from (1.53745, 9.05345) to (10.85147, −0.00049), has been

```
Page C207, minor changes to lines 1-23 (3/4/95)
```

```
Cycle spec at line 15, after subdivision and autorounding:
(2,9.05348) % beginning in octant 'SSE'
   ..controls (2,6.50526) and (3.02194,4.22272)
 ..(4.6577,2.58696) % segment 0
% entering octant 'ESE'
   ..controls (6.2624,0.98225) and (8.45786,0)
 ..(10.85873,0) % segment 0
% entering octant 'ENE'
```
Point (1.53745, 9.05345), where there was a vertical tangent, has been rounded to (2, 9.05348); point (10.85147, −.00049), where there was a horizontal tangent, has been rounded to (10.85873, 0); the intermediate control points have been adjusted accordingly. (Rounding of x coordinates has been done separately from  $y$  coordinates.) Finally, with "autorounding" = 2, additional adjustments are made so that the  $45^\circ$ transition point will occur at what METAFONT thinks is a good spot:

```
Cycle spec at line 15, after subdivision and double autorounding:
(2,9.05348) % beginning in octant 'SSE'
   ..controls (2,6.6761) and (3.07103,4.42897)
 ..(4.78537,2.71463) % segment 0
% entering octant 'ESE'
   ..controls (6.46927,1.03073) and (8.62749,0)
 ..(10.85873,0) % segment 0
% entering octant 'ENE'
```
(Notice that  $4.78537 + 2.71463 = 7.50000$ ; when the slope is  $-1$  at a transition point

Page C213, lines 25–26 (3/6/95)

 $\langle$ path tertiary $\rangle \longrightarrow \langle$ path secondary $\rangle | \langle$ pair tertiary $\rangle$  $\langle \text{path subexpression} \rangle \longrightarrow \langle \text{path tertiary} \rangle$ 

![](_page_5_Figure_9.jpeg)

(Many index entries for rules of syntax in chapters 25–26 should have been underlined)

 $(3/7/95)$ 

![](_page_6_Picture_520.jpeg)

## rt, 23, 77, 80, 103, 147, 151, 273.

Page D2, line  $-17$  (3/8/95)

**define** banner ≡ ´This<sub>⊔</sub>is<sub>⊔</sub>METAFONT, <sub>⊔</sub>Version<sub>□</sub>2.718´ { printed when METAFONT starts }

Page D138, line 14 from the bottom ( $3/6/95$ )

2') Let  $Z_k^{(j+1)} = \frac{1}{2}(Z_k^{(j)} + Z_{k+1}^{(j)}),$  for  $1 \le k \le n - j$ , for  $1 \le j < n$ .

Page D190, D191, D194, D195 (3/8/95)

(METAFONT bug 560 introduced extensive changes to the code on these four pages)

Page D289, lines 9 and 10  $(3/8/95)$ 

 $p \leftarrow dep\_list(p); \ \ r \leftarrow inf\_val;$ **repeat if**  $value(info(p)) \ge value(r)$  **then** 

Page D363, lines 10 and 11 (3/1/95)

**begin if**  $(max_c[dependent]$  **div**  $'10000 \geq max_c[proto\_dependent])$  **then**  $t \leftarrow dependent$ 

Page D518, insert new material between lines 7 and 8 (3/20/95)

while *input ptr*  $> 0$  do

**if** token\_state **then** end\_token\_list **else** end\_file\_reading; while  $loop\_ptr \neq null$  **do** stop\_iteration;

Page D518, line 18  $(3/20/95)$ 

 $loop\_ptr \leftarrow cond\_ptr; \quad cond\_ptr \leftarrow link(cond\_ptr); \ \ free\_node(loop\_ptr, if\_node\_size);$ 

Page E95, line 8 from the bottom  $(3/6/95)$ 

**cmchar** "Extensible vertical arrow--extension module";

![](_page_6_Picture_521.jpeg)

 $x_5 = .5[x_4, x_6]; \ x_4 - x_6 = 1.2u; \ \textit{lft} \ x_{5r} = \text{hround}(.5w - .5curve);$ 

Page E113, line 10 from the bottom  $(3/6/95)$ 

 $x_5 = .5[x_4, x_6]; \ x_4 - x_6 = 1.2u; \ \text{iff } x_{5r} = \text{hround}(.5w - .5max\_size);$ 

![](_page_7_Picture_587.jpeg)

 $currentbreadth, 483, \underline{545}, 546.$